**Online Photoshop Free- where can i download photoshop for free**

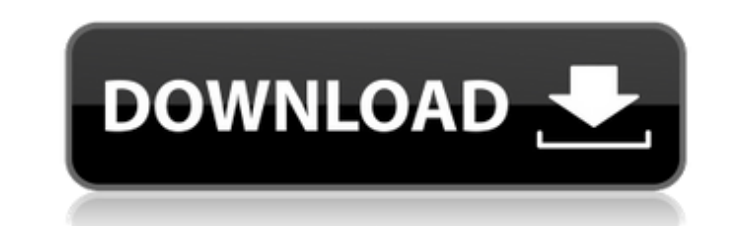

## **Use Photoshop Online Free Without Download Free Download**

Note More detailed information about specific versions and updates is in Table A-1. Table A-1. Table A-1. Table A-1. Photoshop Versions Version | Release Date | Enhancements --- | --- CS6 | June 2009 | More 3D tools CS6 Ex features CS6 Extended + CS6 Web Premium + CS6 Photoshop Design Premium | June 2010 | New features CS6 Extended + CS6 Photoshop Design Premium | June 2011 | New features CS6 Extended + CS6 Photoshop Design Premium | June 20 2012 | New features CS6 Extended + CS6 Photoshop Design Premium | April 2013 | New features CS6 Extended + CS6 Photoshop Design Premium | June 2013 | New features CS6 | September 2013 | New features CS6 Extended | July 201 Adobe.com for download. If you already have Photoshop you can download it from .

### **Use Photoshop Online Free Without Download Free Download [Mac/Win]**

Adobe Photoshop is available for Windows, MacOS and Linux. Photoshop CC 2019 is available for Windows and macOS. This article shows you how to install Photoshop Elements on Ubuntu. The name Photoshop is a registered tradem All other company and product names listed may be trademarks or registered trademarks of their respective companies. A Simple Camera Viewer In Photoshop Elements, a preview window, called Camera Viewer, shows you which pho The following instructions apply to elementary OS 0.4 (also known as "Ubuntu 18.04 LTS (Bionic Beaver)" and the Linux distributions based on it). If you are using a previous elementary OS 0.3 on this page. 1. Install eleme the installer. After you have installed elementary OS, run software-sources. 2. Download elementary OS Click the Download button at the top of the page to download the latest download version of elementary OS. Wait until i version you are using and follow the instructions for adding the elementary OS PPA. If there is more than one elementary OS PPA listed, visit the first one and follow the instructions to add it. The instructions for adding installed elementary OS, run software-sources again to install its updates. 5. Install elementary OS tools and software Install the software you need to edit images. Before you start installing software, install elementary

# **Use Photoshop Online Free Without Download [32|64bit]**

Q: Cannot understand this com.sun.enterprise.server.logging.GFPLogManager I can't find a way to understand the role of this GFPLogManager object. I have a weblogic server instance that starts in read only mode: java -versi the weblogic domain: # gfplogmanager config gfplogmanager=admin\_state\_change=info Then I load a module with this config and I started the server as usual. I did not see the log entry. My guess is that the OS dependant part admin console is for domain level logs. You need to do the configuration at application level as well. The server configuration is independent of the logging configuration. The application logs are by default appended to t a high resolution picture when resizing it. Is it better to make some kind of mask and then use the crop tool or is it better to make a new layer and just scale and crop the image directly? Any of these options is preferab images. To make a mask you simply select some parts and then click the "create mask" button, this will make a new layer in the layer list for you to work with. There is no difference in the end results, and there is not an

## **What's New in the?**

Q: Redmine bug form database error I have installed Redmine on my Ubuntu Machine. It works fine. Now I am trying to upload a bug form which is connected with the database. But I'm getting the following error: Could not fin error shows up. Please help me to fix this. Thanks A: I got the same error. I installed redmine and redmine and redmine-bugzilla from source following the guide on the redmine wiki. I also checked that the version of ruby rails' gem 'capybara-screenshot' gem 'capybara-webkit' gem 'capybara-mocha' gem 'database\_cleaner' gem 'faker' gem 'faker\_generator' gem 'faker\_test' end group :test do gem 'ruby-debug19', :require => 'ruby-debug' em 'deve 'cucumber-rails' gem 'capybara-cucumber', require: false gem 'capybara-screenshot', require: false end group :test do gem 'capybara', '1.0' gem'selenium-webdriver', '2.31.0' gem 'chromedriver', '2.27' gem 'page-object' gem

# **System Requirements For Use Photoshop Online Free Without Download:**

Minimum: OS: Windows 7 or newer. Processor: Intel® Core™ 2 Duo E2140 @ 2.20 GHz. Memory: 4 GB RAM Graphics: Nvidia GTX 550 2GB or ATI Radeon HD 5850 2GB, or Intel® HD 4000 DirectX: Version 9.0c Hard Drive: 8 GB available s

#### Related links:

[https://www.twp.ferguson.pa.us/sites/g/files/vyhlif576/f/styles/news\\_image\\_teaser/public/news/pages\\_from\\_bos\\_agenda\\_packet\\_05-16-2022\\_with\\_links.pdf](https://www.twp.ferguson.pa.us/sites/g/files/vyhlif576/f/styles/news_image_teaser/public/news/pages_from_bos_agenda_packet_05-16-2022_with_links.pdf) <http://shop.chatredanesh.ir/?p=46398>  $\frac{\ln(p_1/\text{sin}(p_2,\text{tan}(2\text{tan}(2\text{tan}2\text{tan}2\$ [https://fraenkische-rezepte.com/wp-content/uploads/2022/07/Download\\_Photoshop\\_CC\\_Windows.pdf](https://fraenkische-rezepte.com/wp-content/uploads/2022/07/Download_Photoshop_CC_Windows.pdf) <https://insuranceplansforu.com/adobe-camera-raw-photo-filter-download-for-photoshop-cs3/> [https://agile-stream-89696.herokuapp.com/how\\_can\\_i\\_download\\_photoshop\\_cc\\_2021\\_for\\_free.pdf](https://agile-stream-89696.herokuapp.com/how_can_i_download_photoshop_cc_2021_for_free.pdf) [https://blackboobook.com/upload/files/2022/07/t8PNnrUZbdPFeK5ro4ox\\_01\\_22b17efa69081be98d829cbb99597b13\\_file.pdf](https://blackboobook.com/upload/files/2022/07/t8PNnrUZbdPFeK5ro4ox_01_22b17efa69081be98d829cbb99597b13_file.pdf) <https://parsiangroup.ca/2022/07/free-wedding-luts/> [https://dbrolly.com/wp-content/uploads/2022/07/photoshop\\_cs3\\_master\\_collection\\_free\\_download.pdf](https://dbrolly.com/wp-content/uploads/2022/07/photoshop_cs3_master_collection_free_download.pdf) <http://modiransanjesh.ir/free-photoshop-brushes-in-zip-format/> <https://awamagazine.info/advert/adobe-photoshop-cs5-windows-7-download-therescipes-info/> <https://www.theccgway.com/wp-content/uploads/2022/07/ninner.pdf> <https://alternantreprise.com/non-classifiee/1500-free-photoshop-custom-shapes-for-your-designs/> <https://www.residenzagrimani.it/2022/07/01/adobe-photoshop-cc-2018-19-1-2-crack-214mb/> [https://immanuelglobalwp.com/dina\\_37ipad\\_-for-photoshop/](https://immanuelglobalwp.com/dina_37ipad_-for-photoshop/) <http://clowder-house.org/?p=7031> <https://jobdahanday.com/wp-content/uploads/2022/07/arngar.pdf> [https://thetraditionaltoyboxcompany.com/wp-content/uploads/2022/07/adobe\\_photoshop\\_7\\_blogspot\\_download.pdf](https://thetraditionaltoyboxcompany.com/wp-content/uploads/2022/07/adobe_photoshop_7_blogspot_download.pdf) <https://made4you.london/adobe-photoshop-cs4-crack-11-0/> <https://houstonhousepc.com/vanishing-point-filter-photoshop-cs6-download/>